# **Main Window Menu GUI API Functions**

#### [Github Link](https://github.com/LibreCAD/LibreCAD_3/blob/master/lcUI/mainwindow.h)

namespace gui

# **Add Menu**

### **Description**

Add a menu to the MenuBar of the Main Window. Menu is an instance of the Menu GUI class. Will not add if another menu of the same label already exists in the menu bar. Note :- Menu of same label may exist in a menu inside a menu of the menu bar i.e. more than one level away from the menu bar.

- Menu Name string
- Pointer to Menu GUI object menu gui object

#### **Examples**

- $local$  menu $1$  = mainWindow: addMenu("Test")
- $local$  menul = qui. Menu ("Test")  $\bullet$ mainWindow:addMenu(menu1)

# **Get Menu**

#### **Description**

Return pointer to menu of the given **name** or **position** present in the menu bar. Returns nullptr if not present.

- Menu Label string
- Menu Position int (Starting from 0 on the left most menu)

Last update: 2020/07/06 dev:v3:gui\_api:menu:main\_window https://dokuwiki.librecad.org/doku.php/dev:v3:gui\_api:menu:main\_window?rev=1594046340 14:39

#### **Examples**

- local menu1 = mainWindow:menuByName("Test")
- $local$  menu2 = mainWindow:menuByPosition(2)

### **Remove Menu**

#### **Description**

Remove menu of the given **name** or at the given **position** from the menu bar. Does nothing if menu does not exist in the menu bar.

- Menu Label string
- Menu Position int (Starting from 0 as the left most menu)

#### **Examples**

- mainWindow: removeMenu("Test")
- mainWindow: removeMenu(2)

## **Find Menu Item**

#### **Description**

Find and return the first menu item found of the given **label**/**object name** present in any of the menus recursively (menu bar as well as menus inside other menus).

- Menu Item Label string
- Menu Item Qt Object Name string

#### **Examples**

- local item1 = mainWindow:findMenuItem("Ellipse")  $\bullet$
- local item2 = mainWindow:findMenuItemByObjectName("actionNew")  $\bullet$

From: <https://dokuwiki.librecad.org/>- **Wiki**

Permanent link: **[https://dokuwiki.librecad.org/doku.php/dev:v3:gui\\_api:menu:main\\_window?rev=1594046340](https://dokuwiki.librecad.org/doku.php/dev:v3:gui_api:menu:main_window?rev=1594046340)**

Last update: **2020/07/06 14:39**

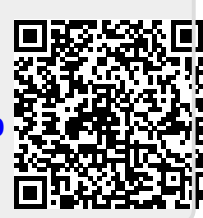